# Cat And Fish Theme Crack X64

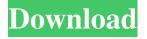

### Cat And Fish Theme Crack + Serial Key Download

If you own a cat or a fish, this theme is perfect for you. You will see that, when you start the computer, a wall... This theme allows you to customize your PC by displaying cat and fish images on your desktop. Place Cat and Fish wallpapers to your desktop with Cat And Fish Theme. The theme contains cat wallpapers which tries to hunt fish inside water bowls. Cat And Fish Theme Description: If you own a cat or a fish, this theme is perfect for you. You will see that, when you start the computer, a wall... This theme allows you to customize your PC by displaying cat and fish images on your desktop. Place Cat and Fish wallpapers to your desktop with Cat And Fish Theme. The theme contains cat wallpapers which tries to hunt fish inside water bowls. Cat And Fish Theme Description: If you own a cat or a fish, this theme is perfect for you. You will see that, when you start the computer, a wall... This theme allows you to customize your PC by displaying cat and fish images on your desktop. Place Cat and Fish wallpapers to your desktop with Cat And Fish Theme. The theme contains cat wallpapers which tries to hunt fish inside water bowls. Cat And Fish Theme Description: If you own a cat or a fish, this theme is perfect for you. You will see that, when you start the computer, a wall... This theme allows you to customize your PC by displaying cat and fish images on your desktop. Place Cat and Fish wallpapers to your desktop with Cat And Fish Theme. The theme contains cat wallpapers which tries to hunt fish inside water bowls. Cat And Fish Theme Description: If you own a cat or a fish, this theme is perfect for you. You will see that, when you start the computer, a wall... This theme allows you to customize your PC by displaying cat and fish images on your desktop. Place Cat and Fish wallpapers to your desktop with Cat And Fish Theme. The theme contains cat wallpapers which tries to hunt fish inside water bowls. Cat And Fish Theme Description: If you own a cat or a fish, this theme is perfect for you. You will see that, when you start the computer, a wall... This theme allows you to customize your PC by displaying cat and fish images on your desktop. Place Cat and Fish wallpapers to your desktop with Cat And Fish Theme. The

#### Cat And Fish Theme (LifeTime) Activation Code Download [Win/Mac] 2022 [New]

==== Do whatever you want with keyboard shortcuts, and without touching the mouse. Create keyboard macros using standard Windows functions, like "CTRL + C", "CTRL + V", or "CTRL + Z". Create as many keyboard macros as you want, assign them to any key on your keyboard, and use them as often as you want. You can even add "CTRL + MouseClick" as a keyboard shortcut to "Switch Windows". On top of that, macros have some powerful features that let you manipulate the keyboard in special ways, like launch a

program, run a function, paste a link, or create a new bookmark. SOURCES: FAQ: Q: How can I use the camera on my PC? A: Open the "catfish-wallpaper-cat-hunt-catfish-theme-for-ubuntu" folder in your Downloads folder. Drag and drop "catfish-wallpaper-cat-hunt-catfish-theme-for-ubuntu\_installation-x86.deb" and "catfish-wallpaper-cat-hunt-catfish-theme-for-ubuntu\_installation-amd64.deb" in Ubuntu Software Center. Install the theme. Q: How can I edit my mouse's shortcuts? A: Open the "catfish-wallpaper-cat-hunt-catfish-theme-for-ubuntu" folder in your Downloads folder. Drag and drop "catfish-wallpaper-cat-hunt-catfish-theme-for-ubuntu\_installation-x86.deb" and "catfish-wallpaper-cat-hunt-catfish-theme-for-ubuntu\_installation-amd64.deb" in Ubuntu Software Center. Install the theme. To assign keyboard shortcuts, use the Keyboard Settings program. Q: How can I add the desktop wallpaper directly from the desktop? A: Open the "catfish-wallpaper-cat-hunt-catfish-theme-for-ubuntu" folder in your Downloads folder. Drag and drop "catfish-wallpaper-cat-hunt-catfish-theme-for-ubuntu" installation-x86.deb" and "catfish-wallpaper-cat-hunt-catfish-theme-for-ubuntu\_installation-x86.deb" and "catfish-wallpaper-cat-hunt-catfish-theme-for-ubuntu\_installation-x86.deb" and "catfish-wallpaper-cat-hunt-catfish-theme-for-ubuntu\_installation-x86.deb" and "catfish-wallpaper-cat-hunt-catfish-theme-for-ubuntu\_installation-x86.deb" and "catfish-wallpaper-cat-hunt-catfish-theme-for-ubuntu\_installation-x86.deb" and "catfish-wallpaper-cat-hunt-catfish-theme-for-ubuntu\_installation-x86.deb" and "catfish-wallpaper-cat-hunt-catfish-theme-for-ubuntu\_installation-x86.deb" and "catfish-wallpaper-cat-hunt-catfish-theme-for-1d6a3396d6

3/6

## Cat And Fish Theme Crack + Torrent (Activation Code) [Updated] 2022

download Free Cat And Fish wallpapers. All the best wallpaper, desktop backgrounds are offered in this website and you can download any of them for free. Description: Welcome to the realm of the cat and fish. Here you can download cat and fish cat and fish wallpapers for your PC. The content of this website is the sole property of the owners of this website. Please ask the owner/creator for permission before copying any materials. All images are protected by copyright. This site is not affiliated with Facebook or any other social media websites. You can freely download all images. This theme allows you to customize your PC by displaying cat and fish images on your desktop. Place Cat and Fish wallpapers to your desktop with Cat And Fish Theme. The theme contains cat wallpapers which tries to hunt fish inside water bowls. Cat And Fish Theme Description: download Free Cat And Fish wallpapers. All the best wallpaper, desktop backgrounds are offered in this website and you can download any of them for free. Description: Welcome to the realm of the cat and fish. Here you can download cat and fish cat and fish wallpapers for your PC. The content of this website is the sole property of the owners of this website. Please ask the owner/creator for permission before copying any materials. All images are protected by copyright. This site is not affiliated with Facebook or any other social media websites. You can freely download [?]?]?]?]?]?]?]?]?]?]?]?]?]?]?]?]?]?**?** 

## What's New in the Cat And Fish Theme?

\*\*Features:\*\* \* More than 150 images. \* Quickly change your desktop wallpaper. \* Support all popular resolutions. \* Easy to use. \* Totally free. \* No watermarks. \*\*How to Use:\*\* \* Download and extract the zip file. \* Double click on the setup file to install the desktop theme. \* Right click the desktop and select "Change Desktop Background". \* Browse for the downloaded theme. This theme is really really nice one. If you want to try it then click on below download button. Download theme right now. Download Cat And Fish Theme 39. Maze This theme allows you to customize your PC by displaying a maze. Place maze wallpapers to your desktop with Maze Desktop Theme. The theme contains maze wallpapers which tries to overcome the obstacles in the maze. Place it on your desktop and you can see your obstacles can not escape your reach. Description: \*\*Features:\*\* \* More than 150 images. \* Quickly change your desktop wallpaper. \* Support all popular resolutions. \* Easy to use. \* Totally free. \* No watermarks. \*\*How to Use:\*\* \* Download and extract the zip file. \* Double click on the setup file to install the desktop theme. \* Right

click the desktop and select "Change Desktop Background". \* Browse for the downloaded theme. This theme is really really nice one. If you want to try it then click on below download button. Download theme right now. Download Maze Desktop Theme 40. Marble World This theme allows you to customize your PC by displaying a marble world. Place Marble World Wallpapers to your desktop with Marble World Theme. The theme contains marble wallpapers which tries to avoid in the maze. Place it on your desktop and you can see your obstacles can not escape your reach. Description: \*\*Features:\*\* \* More than 150 images. \* Quickly change your desktop wallpaper. \* Support all popular resolutions. \* Easy to use. \* Totally free. \* No watermarks. \*\*How to Use:\*\* \* Download and extract the zip file. \* Double click on the setup file to install the desktop theme. \* Right click the desktop and select "Change Desktop Background". \* Browse for the downloaded theme. This theme is really really nice one. If you want to try it then click on below download button.

Download theme right now. Download Marble World Theme 41. Art Of War This theme allows you to customize your PC by displaying Art Of War. Place Art Of War Wallpapers to your desktop with

5/6

#### **System Requirements:**

OS: Windows 7, Vista, XP, 2000 or newer. Processor: Intel Core 2 Duo processor, 2.4 GHz and above. Memory: 4 GB RAM. Graphics: DirectX 9 graphics card with 256 MB of VRAM. DirectX: DirectX 9.0c with latest graphics card drivers Hard Disk: 7 GB of free space. Sound Card: Dolby 5.1 surround sound, 32-bit, 100 kHz. Monitor: 1024 x 768 or higher resolution monitor, with at least 16:9

https://jasaborsumurjakarta.com/?p=2312

http://www.roberta-lee-mcleod.com/?p=1363

https://foam20.com/wp-content/uploads/2022/06/moikael.pdf

https://72bid.com?password-protected=login

http://www.2el3byazici.com/?p=8128

https://tuscomprascondescuento.com/2022/06/07/lazarus-calculator-crack/

https://l1.intimlobnja.ru/concord-1-5-3-crack-for-pc/

https://www.lbbskin.com/human-health/biweekly-crack-with-keygen-win-mac/

https://biodashofficial.com/weather-extension-for-firefox-with-license-code/

http://www.giffa.ru/catalog/numpy-numerical-python-2-1-143-crack-free-pc-windows-latest/

https://pascanastudio.com/multiple-file-manager-with-license-kev-march-2022/

https://confiseriegourmande.be/audio-x-converter-crack-product-kev-full-free-download/

http://landauer-stimme.de/2022/06/07/perfectadmin-remote-support-updated/

https://www.mycatchyphrases.com/logs2intrusions-crack/

https://purosautossandiego.com/?p=29746

http://www.visitmenowonline.com/upload/files/2022/06/T1oYB7FC81s3dJKZE9El 07 9fd82b76383f7e2168497bf8f44a97 c1 file.pdf

https://dgsecurityinc.com/easy-wi-fi-portable-crack-with-serial-key-latest/

https://www.eventogo.com/emudisk-crack-x64/

https://u-ssr.com/upload/files/2022/06/kduX55m9vZq2xRvAp3OS\_07\_9fd82b76383f7e2168497bf8f44a97c1\_file.pdf http://www.camptalk.org/stoik-imagic-5-0-5-1874-keygen-latest/